# **Selektionsfelder und Sortierungen für Postleitzahlen**

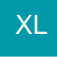

Für die Postleitzahlen - Datenbanktabelle können Selektionsfelder und Sortierungen definiert werden. Neu angelegte Selektionsfelder stehen im Druck, Import und Export zur Verfügung. Zusätzlich steht eine Zugriffsfunktion für Bedingungen und Zuweisungen in den Regeln zur Verfügung.

#### **Beispiel:**

Bestimmte Postleitzahlen-Gebiete können nur innerhalb von 48 statt 24 Stunden bedient werden. Hier soll aufgrund der ausgewählten Postleitzahl im Vorgang ein Hinweis für den Versand erfolgen.

Über Registerkarte: DATEI - INFORMATIONEN - EINSTELLUNGEN - DBMANAGER können Sie im Datenbank-Manager die Datenbanktabelle "Postleitzahlen" zum Ändern öffnen. Im Register "Felder" können Selektionsfelder erstellt, bzw. im Register "Sortierungen" neue Sortierungen angelegt werden.

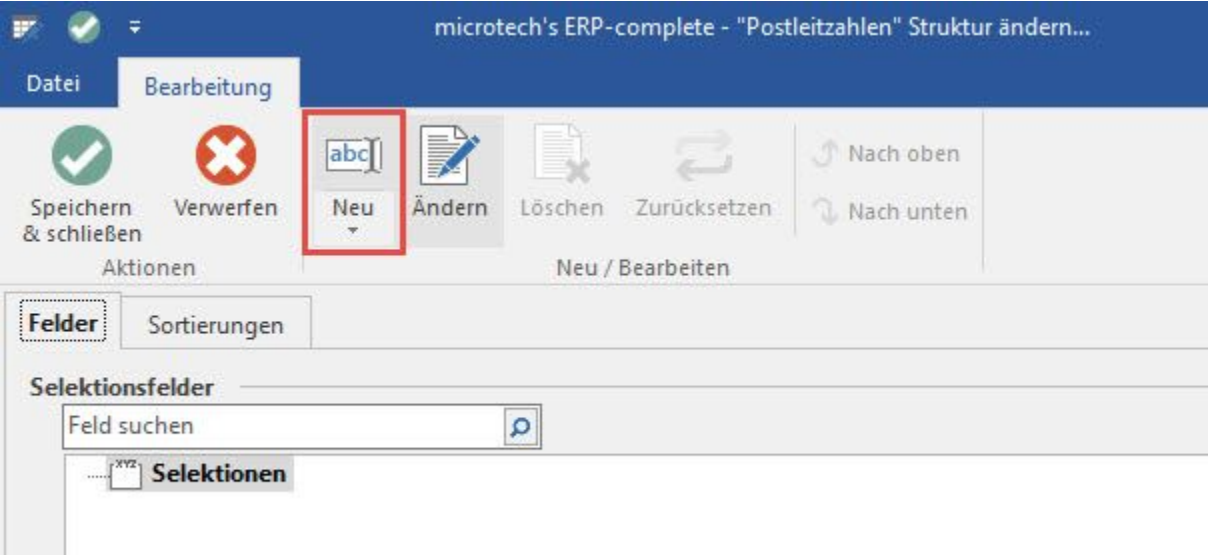

Neue Zugriffsfunktion \$GetPLZInfo()

Mit der Funktion:

# **GetPLZInfo([Feldinhalt PLZOrtInfo], [FeldName aus der PLZ Tabelle])**

werden Werte aus der PLZ-Tabelle ausgelesen. Findet \$GetPLZInfo für das übergebene PLZOrtInfo-Feld keinen Eintrag, wird das Ergebnis für den ersten Eintrag mit Land und PLZ zurückgegeben (sofern dieser existiert). Wenn kein Eintrag existiert, wird ein Leerstring zurückgegeben.

### **Beispiel im Bereich Adressen:**

\$GetPLZInfo(«Adr.Re.PLZInfo»,Sel1,1)

## **Zusätzlich in PLZ-Tabelle eingebracht:**

- ID-Feld (um einen Abgleichsimport durchführen zu können)
- Info Feld
- Filterdefinitionen für PLZ-Tabelle

## **Funktionserweiterung von \$GetPLZInfo() um Optional Erweiterte Suche**

#### Aufbau:

\$GetPLZInfo([Feldinhalt PLZOrtInfo]), [Feldname aus der PLZ Tabelle], [Optional Erweiterte Suche])

Optional kann man als dritten Parameter "Optional Erweiterte Suche" eine 1 angeben. Wenn dieser Parameter mit einer 1 angegeben wird, so wird der Inhalt des Feldes, das als 2. Parameter angegeben wurde, geprüft:

- Ist dieser Inhalt ungleich leer, so wird dieser zurück gegeben
- Ist der Inhalt leer, so wird mit Land & PLZ gesucht und sofern ein Datensatz existiert, der entsprechende Feldwert zurück gegeben